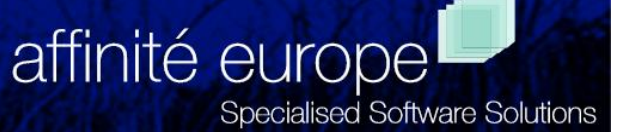

## *Graphic Performance Monitor*

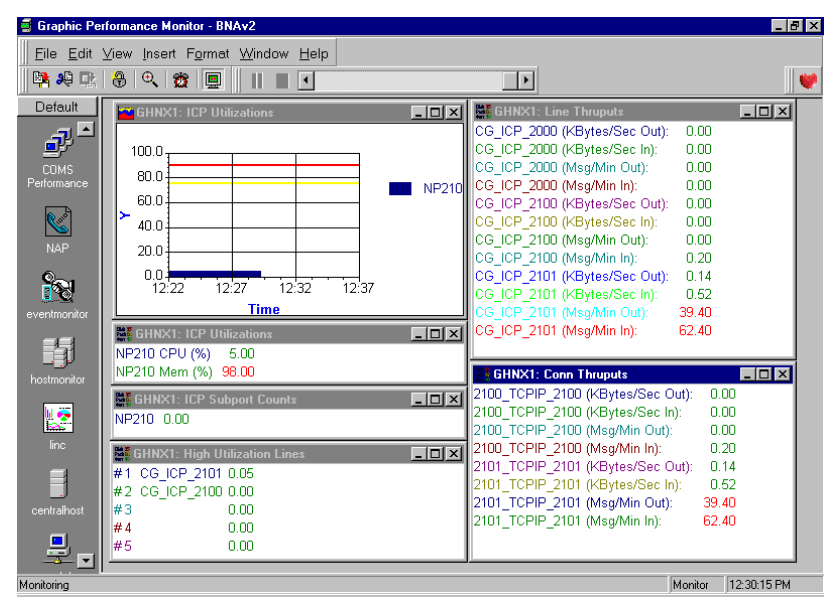

# *GPM/BNAv2*

### **The faster, more affordable way to monitor real-time BNAv2 performance**

While you can find any number of performance analysis tools that will tell you every detail of your mainframe performance, the performance of your network has always been a mystery. With the GPM/BNAv2 module you'll have the fastest easiest way to monitor, understand and optimise your network nodes.

At a glance you'll see which nodes, connections and devices are most heavily utilised and you will be able to quickly rebalance the load to improve network performance.

Running as part of the Graphic Performance Monitor, this BNAv2 module makes it possible for you to monitor and optimise your network in real-time.

## **See inside your CP2000s**

In addition to performance information about lines and stations, you can see detailed performance information about activities within each CP2000. You can see which line modules are most heavily utilised. In addition, you'll be able to see which lines are experiencing high

error rates and require attention. Warning and alarm thresholds can be established to visually indicate when utilisations or error rates are exceeded.

And it's a lot more than just a BNAv2 monitor

End-user performance depends on many factors. With GPM and the BNAv2 module you can see how every factor affects your performance. Monitor COMS response time and immediately see how changes in network load time affect mainframe activities. You can also track CPU activity, disk pack utilisation, LINC performance and task activities.

#### Sophisticated Alarms

Warning and alarm thresholds can be set either on the host or the PC so that you are alerted of various conditions. The types of alert include audible, visual, reporting and electronic.

#### Multi-Host Capability

In a multi-host BNA environment, you can opt to integrate data from each of the hosts into a consolidated data collection file, allowing you to monitor all your hosts from one PC display.

## *The GPM/BNAv2 module provides the following performance information:*

#### **Line and Device Throughputs**

For selected lines/connections and devices on a BNA node

(A Series host or CP2000): Data input rate (bytes/second) Data output rate (bytes/second) Messages input rate (messages/minute) Message output rate (messages/minute)

#### **Highest Utilization**

Utilization percentage for the most heavily utilized lines/connections on a BNA node.

#### **BSTD Line Information**

For selected BSTD lines on a CP2000: Overrun errors/minute Format errors/minute Framing errors/minute NAKs sent/minute NAKs received/minute Parity errors/minute

#### **BSC Line Information**

For selected Bisync lines on a CP2000: Overrun errors/minute Format errors/minute Framing errors/minute NAKs sent/minute NAKs received/minute WACKs sent/minute WACKs received/minute TTDs sent/minute TTDs received/minute

#### **LAN Line Information**

For selected LAN lines on a CP2000 or A Series ICP: Retransmit limit exceeded/minute Collisions/minute Deferred frames/minute Underrun errors/minute Resource errors/minute Overruns/minute Alignment errors/minute

#### **DLC Line Information**

For selected DLC lines on a CP2000: Aborts/minute FCS failures/minute Overrun errors/minute Underrun errors/minute **BDLC Line Information**

For selected BDLC lines on a CP2000: Link errors/minute

#### **X.25 Line Information**

For selected X.25 lines on a CP2000: Link errors/minute Incoming calls/minute Call requests/minute Calls accepted/minute Calls connected/minute Receive Ready packets sent/minute Receive Ready packets received/minute Receive Not Ready packets sent/minute Receive Not Ready packets received/minute Interrupt packets sent/minute Interrupt packets received/minute Reset Request packets sent/minute Reset Indication packets received/minute

#### **ICP and Line Module Utilizations**

For each ICP on an A Series host and each Line Module in a CP2000: CPU Utilization Memory Utilization

#### **ICP Subport Counts**

For each ICP on an A Series host: Number of active subports

**Affinité Europe - Specialised Software Solutions Tel: +44(0)1484 531829 Web: www.affinite.co.uk – Email: office@affinite.co.uk**